## **ISINESS AKADEMIE WEITER MIT BILDUNG**

# **Berufsbegleitend weiterbilden!**

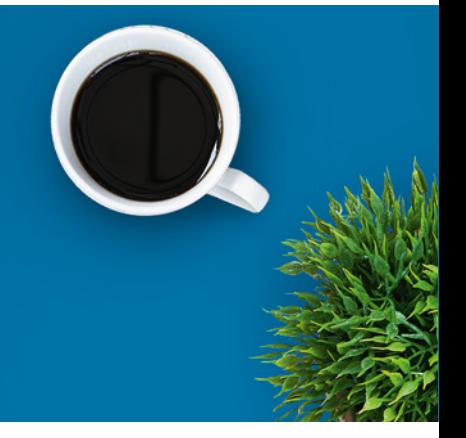

# Microsoft Word Aufbau

### Ein kurzer Überblick

Der größte Teil des Funktionsumfangs der Textverarbeitung von MS-Word ist nur wenigen Anwendern so vertraut, dass sie ihn nutzen. Mit dem Wissen und der Übung aus diesem Lehrgang steigern Sie Ihre Produktivität und lernen, wie Sie professionelle Dokumente effizient erstellen. Ob wissenschaftliche Dokumente oder automatisierte Formulare, Serienbriefe, Arbeiten im Team oder Sicherheitsaspekte und Dokumentenschutz: Word hat vieles zu bieten, womit Sie Ihren Arbeitsalltag besser bewältigen können.

Sie lernen mithilfe von einem LMS, einem digitalen und interaktiven Lernmanagement-System, das die Materialien für ein Seminar bereithält und gemeinsames Arbeiten ermöglicht. Sie haben Zugriff auf Lernmodule und -sequenzen, Links und andere Dateien. Sie bearbeiten Übungen und Lernerfolgskontrollen, die gleich ausgewertet werden und so direkt eine Rückmeldung zum Wissensstand liefern. Die Inhalte können ebenfalls für [Beginner gebucht](https://www.business-akademie.com/kurse/microsoft-word-grundlagen) werden.

### Kursinhalte

- Anspruchsvolle Formatierungen für Fortgeschrittene auf Text, Absätze, Spalten und Tabellen anwenden, Text in Tabellen umwandeln und umgekehrt
- Verweise wie Fußnoten, Endnoten und Beschriftungen einsetzen
- Inhaltsverzeichnisse, Indizes und Querverweise erstellen
- Produktivität durch die Verwendung von Feldern, Formularen und Vorlagen steigern
- Fortgeschrittene Funktionen für Serienbriefe/Seriendrucke anwenden
- Makros zur Automatisierung einsetzen
- Daten durch Verknüpfen oder Einbetten integrieren
- Dokumente überprüfen und gemeinsam bearbeiten
- Mit Zentraldokumenten und Filialdokumenten arbeiten
- Funktionen zur Dokumentensicherheit anwenden

Kursnummer [BA-3047](https://www.ibb.com/kurs-fuer-arbeitssuchende/BA-3047?utm_source=BA-3047-IBB-Business-Akademie.pdf&utm_medium=pdf&utm_campaign=Flyer)

Beratung und Anmeldung Telefon: 04161 5165-89 E-Mail: [akademie@ibb.com](mailto:akademie@ibb.com)

Die nächsten Starttermine 03.02.25 - 02.03.25 03.03.25 - 30.03.25 07.04.25 - 04.05.25 05.05.25 - 01.06.25 02.06.25 - 29.06.25 07.07.25 - 03.08.25 Und 5 weitere Starttermine verfügbar

Trainingsdauer Zugang: 4 Wochen bei individueller Lernzeit

Teilnahmegebühr ab 94,00€

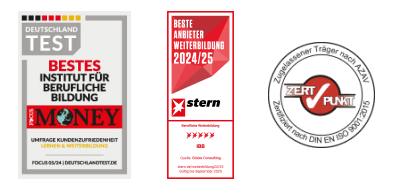

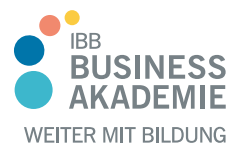

# **Berufs-Berufsbegleitend begleitend weiterbilden! weiterbilden!**

Wasserzeichen, Abschnitte und Kopf- und Fußzeilen in einem Dokument verwenden

### Teilnahmevoraussetzungen

Vorausgesetzt werden Grundlagenkenntnisse in Microsoft Word, ggf. durch den vorheriger Besuch des Kurses Microsoft Word Grundlagen [BA- 3046.](https://www.business-akademie.com/kurse/microsoft-word-grundlagen)

Allen Interessierten stehen wir in einem persönlichen Gespräch zur Abklärung ihrer individuellen Teilnahmevoraussetzungen zur Verfügung.

#### **Zielgruppe**

Interessierte, Berufseinsteiger, Berufsrückkehrer

#### Ihre Vorteile

- Orts und zeitunabhängiges Lernen
- Sie erlernen den sicheren Umgang mit MS Word
- Sie lernen den Umgang mit dem am weitest verbreiteten Textverarbeitungsprogramm

#### Herausgeber:

IBB Institut für Berufliche Bildung AG Bebelstr. 40 21614 Buxtehude

Telefon: 04161 5165-89 E-Mail: [akademie@ibb.com](mailto:akademie@ibb.com)

Vorstand Katrin Witte (Vorsitz) Lea Tornow Sabine Ulrichs

Aufsichtsratsvorsitzende Sigrid Baumann-Tornow

[ibb.weiterbildung](https://www.instagram.com/ibb.weiterbildung/)

[IBB\\_AG](https://x.com/IBB_AG)

[pages/ibbbusinessakademie](https://www.xing.com/pages/ibbbusinessakademie/)

[company/ibb-business-akademie](https://www.linkedin.com/company/ibb-business-akademie/)

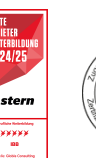